#### Synchronizing Contacts between Android OS & Mac OS X

by Alexandru Gogan

### But it works, where's the problem?

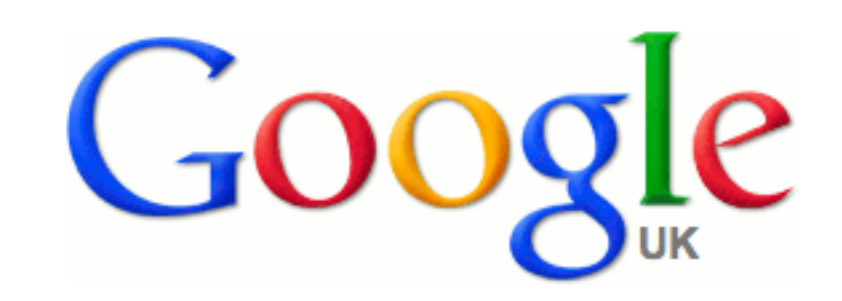

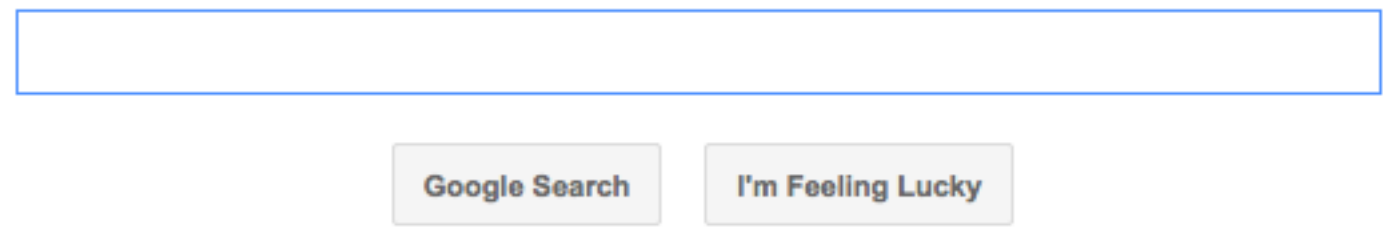

#### Isn't Android MADE by Google?

• Jop! And every Android device has a Google account associated with, including

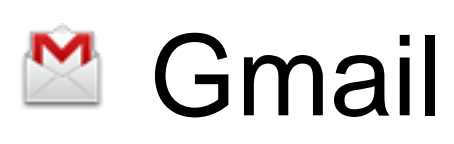

...

- **E.** Google Contacts
- **Google Calendar**

### Goal

- Provide a satisfying alternative, that personal data is stored only on the devices used, instead of spreading it out in the world wide web
- Not fighting against Google, just to take the challenge to do it without it!

### Am I the First?

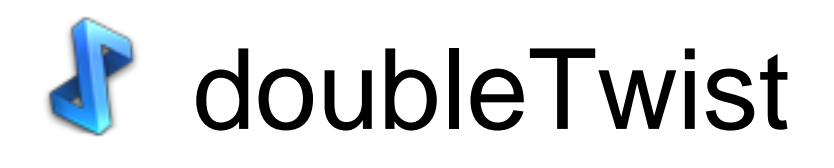

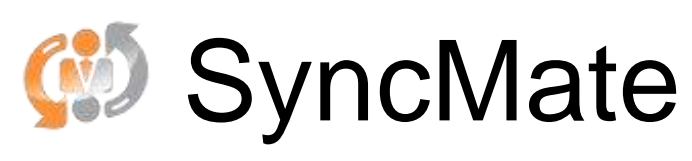

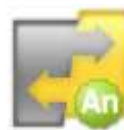

**The Missing Sync for Android** 

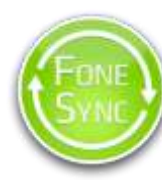

Fone Sync

# Why not using them?

- Too many unnecessary features
- Only one side wins
- Support for basic fields like name + number
- Cable Sync

#### Aha, so what's the challenge?

- No native synchronization
	- OS X speaks Objective-C
	- Android speaks Java
	- Entities are similar, but different
- Data is kept persistent different

## What has happened so far...

- Network Communication via TCP Sockets and Bonjour(Zeroconf) using AsyncSockets Framework in Cocoa
- JSON as common "language" (TouchJSON in Cocoa)
- Understanding contact structures in Android/OS X
- Use of SyncServices in OS X ("server")
- Actually creating 2 different applications In 2 different programming languages On 2 different devices

#### Useful Links

[http://www.google.co.uk/intl/en\\_uk/mobile/android/](http://www.google.co.uk/intl/en_uk/mobile/android/)

[http://www.twitlonger.com/show/bvqdos](http://www.google.co.uk/intl/en_uk/mobile/android/)

<http://www.myid.com/Google-privacy-personal-information-protection-guide>

<http://www.doubletwist.com>/

<http://mac.eltima.com/sync-mac.html>

<http://www.markspace.com/products/android/missing-sync-android.html>

<http://www.novamedia.de/en/mac-fonesync-samsung.html>

[http://json.org/](http://json.org)

<http://code.google.com/p/cocoaasyncsocket/>

<https://github.com/TouchCode/TouchJSON>

[http://www.zeroconf.org/](http://www.zeroconf.org)